## **Real Time Rendering** \_ Professor: Alphonso Peluso

## **Assignment 01 \_ Cameras and Sun**

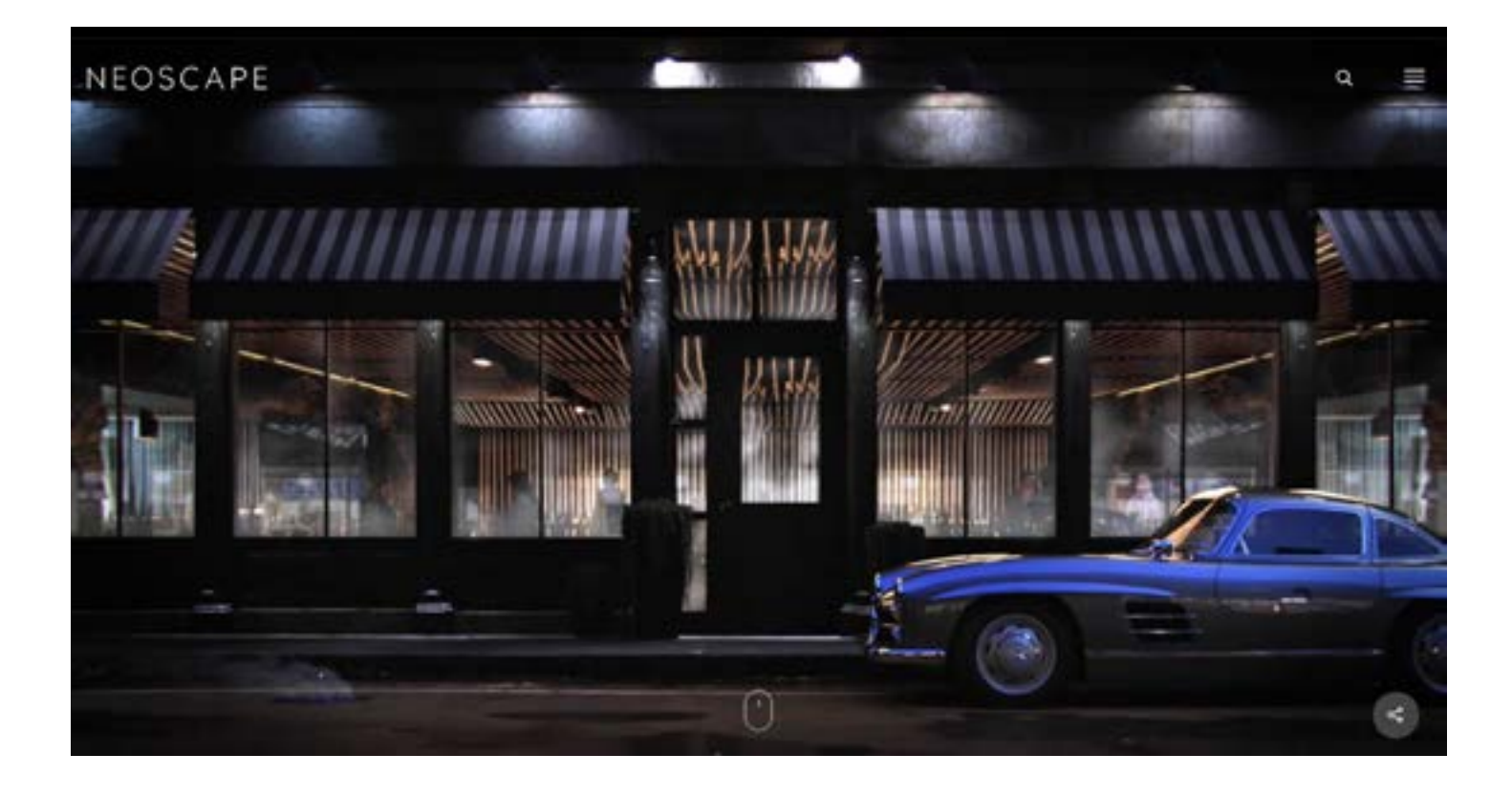

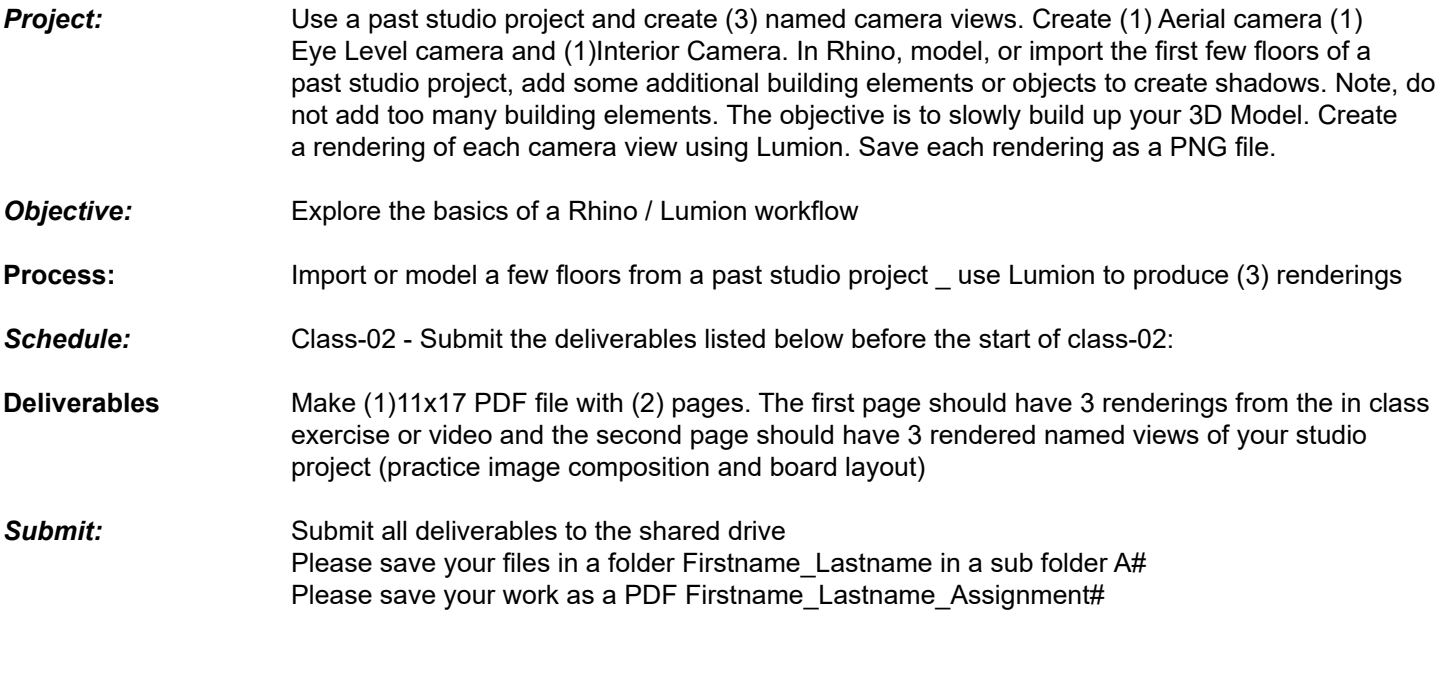

## **HOMEWORK ASSIGNMENTS MUST INCLUDE THE FOLLOWING:**

- YOUR NAME
- ARCH 490 Real Time Rendering
- IMAGE CAPTIONS
- SEMESTER / YEAR
- HOMEWORK ASSIGNMENT #